V 1.0 ÓE-NIK, 2011 <sup>1</sup> **Objektumorientált ProgramozásI.**Algoritmizálási alapismeretek Algoritmus végrehajtása a számítógépenAdattípusokTípuskonverziók

V 1.0**Hallgatói Tájékoztató<sup>A</sup> jelen bemutatóban található adatok, tudnivalók és információk <sup>a</sup> számonkérendő anyag vázlatát képezik. Ismeretük szükséges, de nem elégséges feltétele <sup>a</sup> sikeres zárthelyinek, illetve vizsgának. Sikeres zárthelyihez, illetve vizsgához <sup>a</sup> jelen bemutató tartalmán felül <sup>a</sup> kötelező irodalomként megjelölt anyag, <sup>a</sup> gyakorlatokon szóban, illetve <sup>a</sup> táblán átadott tudnivalók ismerete, valamint <sup>a</sup> gyakorlatokon megoldott példák és az otthoni feldolgozás céljából kiadott feladatok önálló megoldásának képessége is szükséges.**ÓE-NIK, 20112011 101 001 11 11 1101 1101 000 11001 1001 100 100

V 1.0 $1011010111001000000110000100011010$   $6$ E-NIK, 2011  $011000111111011010001100110001$ **Objektumorientált ProgramozásI.**Algoritmizálási alapismeretek Algoritmus végrehajtása a számítógépenAdattípusokTípus

V 1.0**Az algoritmus**• **Fogalma:** Jól definiált utasítások véges sorozata • **Algoritmus készítésének lépései:** ▪ A folyamatot elemi lépésekre bontjuk▪ Figyelembe vesszük az összes felmerülő lehetőséget . Ügyelünk, hogy az algoritmus véges sok lépésben véget érjenÓE-NIK, 20114

V 1.0**Algoritmusleíró módszerek**• **BlokkdiagramTeendők és kérdések összekötése nyilakkal**• **StruktogramTeendők és kérdések strukturáltan kötött, mindig téglalap alakú képi reprezentációja**• **Szöveges leírás (pszeudokód) Teendők és kérdések kötött kifejezésekkel történő szöveges leírása**ÓE-NIK, 20115

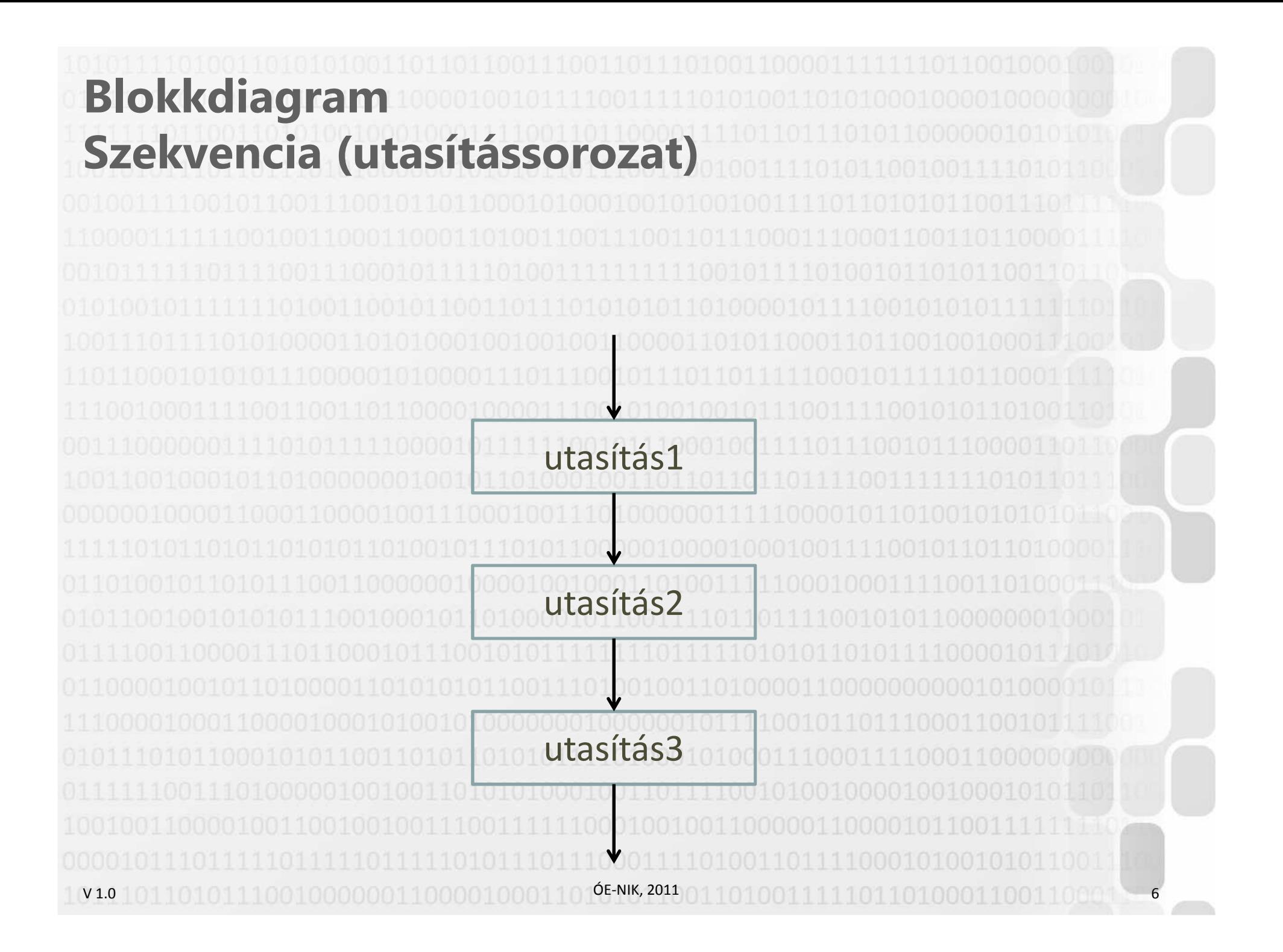

V 1.0**BlokkdiagramSzelekció (elágazás)**utasítás1 utasítás2 i<br>feltétel > n ÓE-NIK, 201111011010001100110001 V 1.0**Blokk-diagramIteráció (elöltesztelős ciklus)** utasítás(ok)i deltétel a m Nincs külön jelölés a ciklusra. Elágazással lehet megvalósítani.ÓE-NIK, 201110100011001100011-8 **BlokkdiagramIteráció (hátultesztelős ciklus)**  $\mathbf{v}$ utasítás(ok)i<br>feltétel a n ÓE-NIK, 2011V 1.01010011111011010001100110001 V 1.0**Példa – Rablóbanda Feladat:Egy rablóbanda az erdőben les gazdag áldozataira. A gazdasági fellendülés következtében megnőtt az erdei úton közlekedő, kincsekkel megrakott konvojok száma, ezért szükségessé vált a bandát új taggal bővíteni.Az új tagnak el kell magyarázni a rablás folyamatát.**ÓE-NIK, 20111001 1001 1001 1001 1001 1001 1001 1001 1001 1001 1001 100

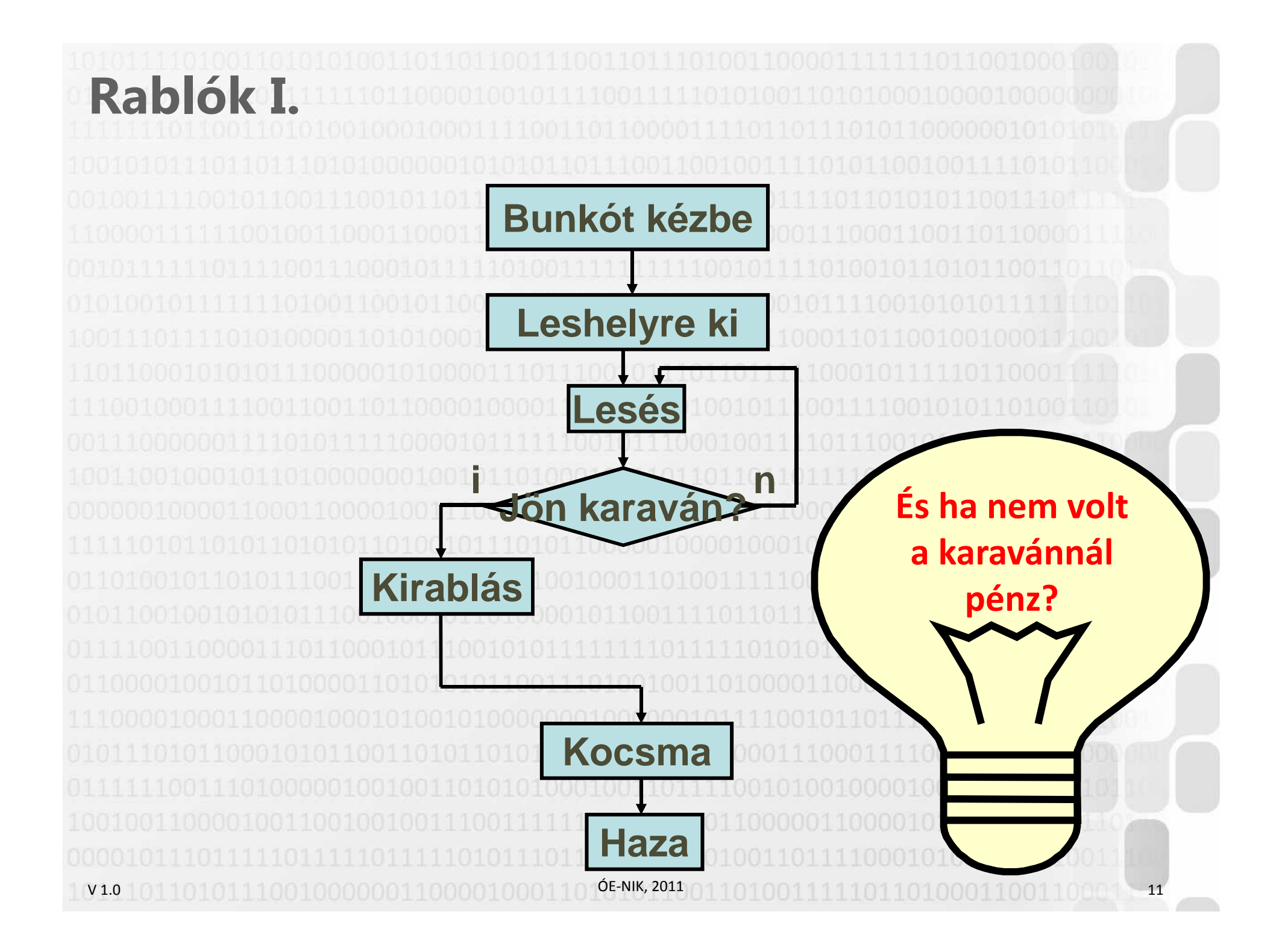

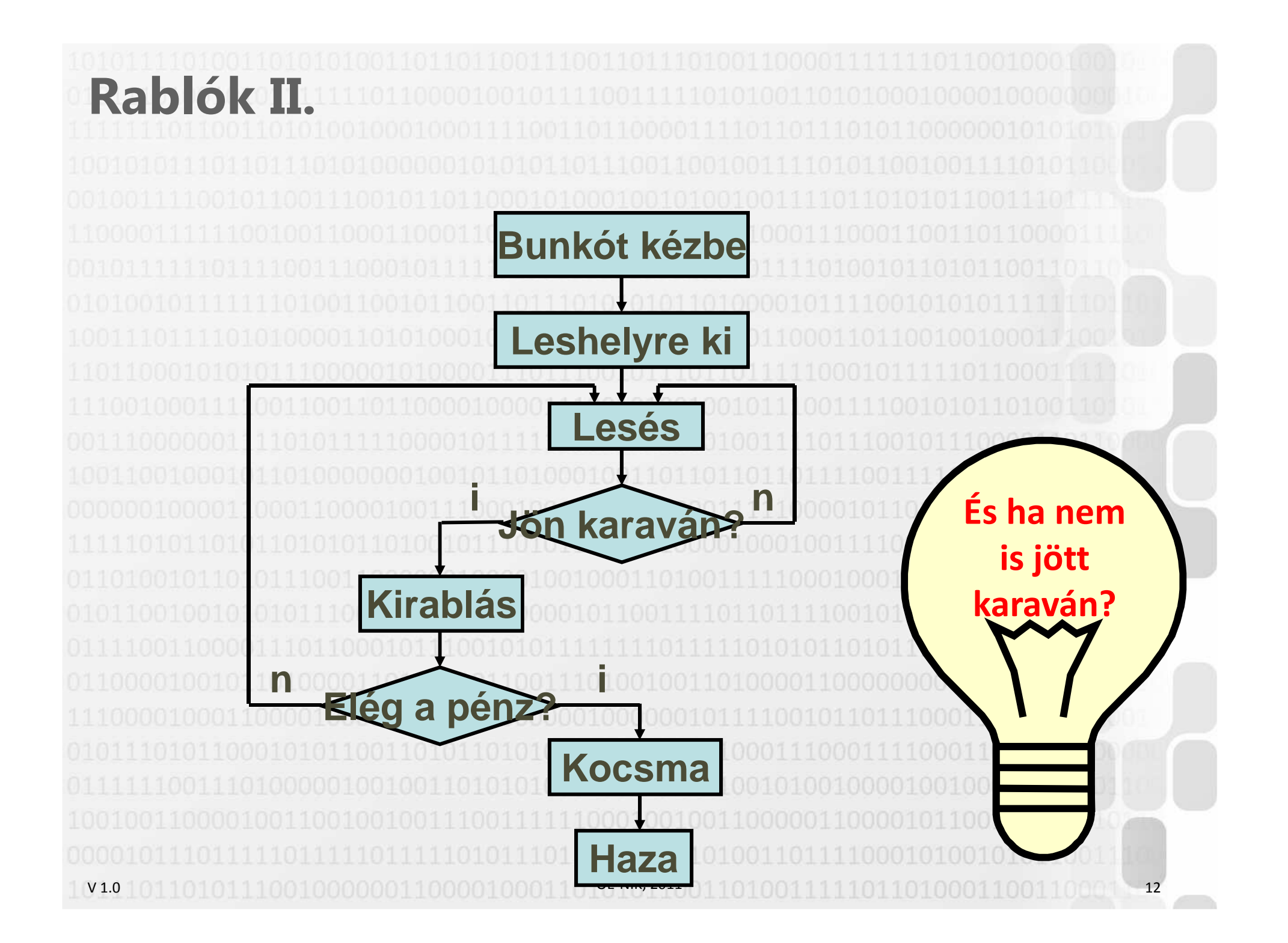

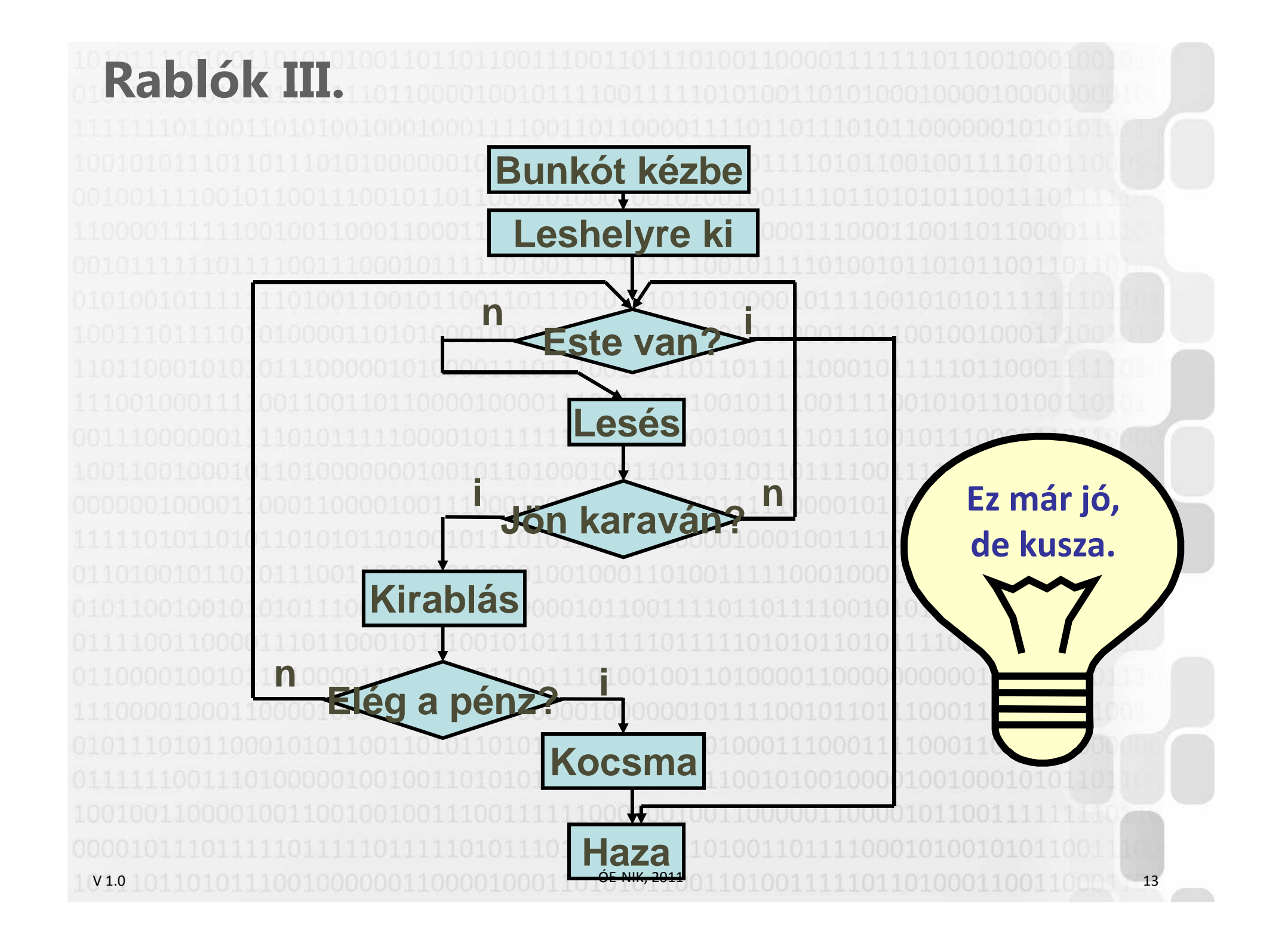

### V 1.0**Problémák a blokkdiagrammal**• **Nyilak és vonalak kesze-kusza rendszere**• **Teljesen ad-hoc elrendezésű, két ugyanolyan algoritmus leírása a rajzoló kénye-kedve szerint akár teljesen más elrendezésű is lehet Struktogram: kötött struktúra, nincsenek nyilak, csak egymásba foglalt téglalapok**ÓE-NIK, 201114

V 1.0**StruktogramSzekvencia (utasítássorozat)**utasítás1utasítás2utasítás3utasítás1 utasítás2 utasítás3vagy $\bigcirc$  ÓE-NIK, 2011 11011010001100110001 15

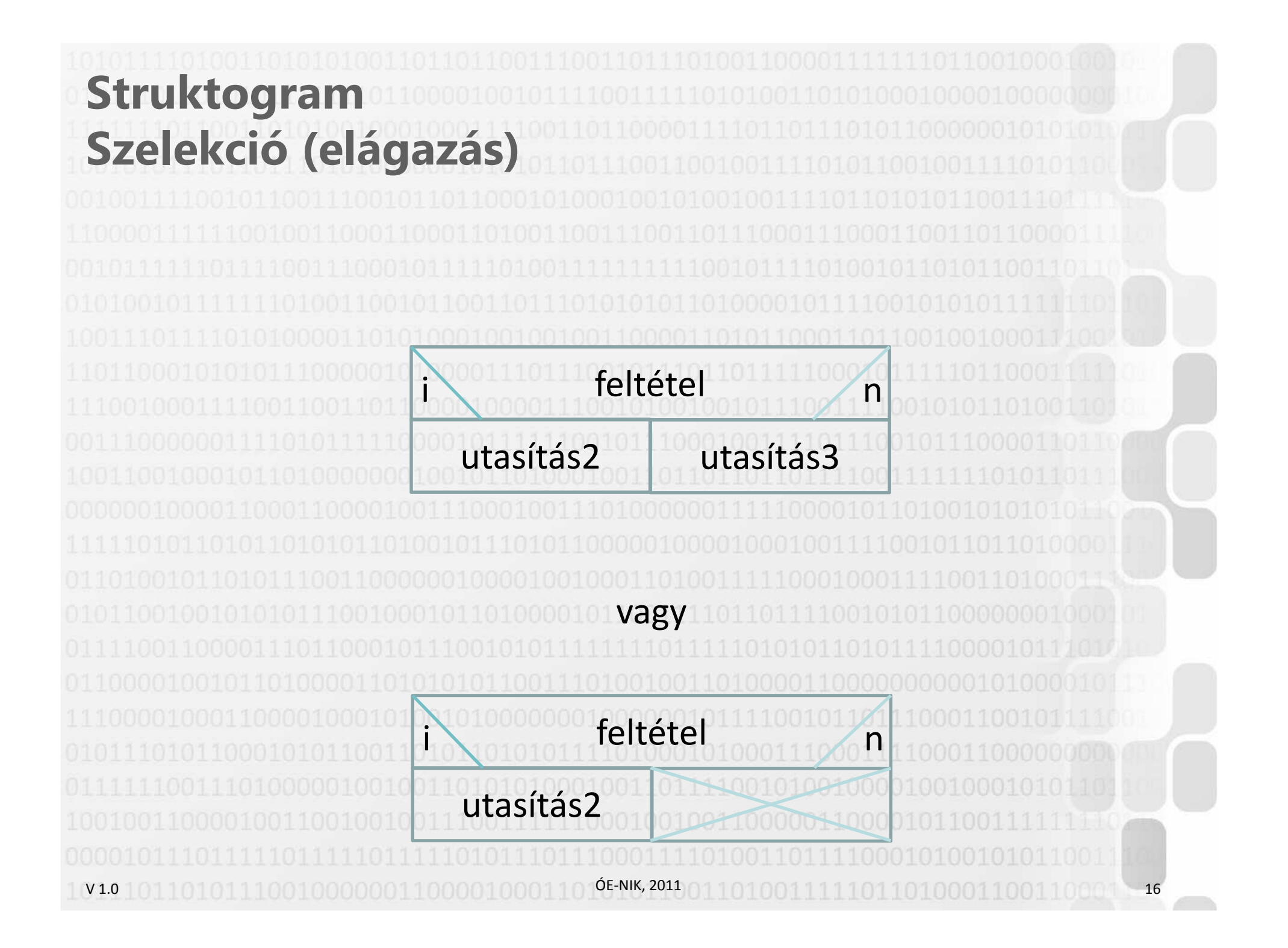

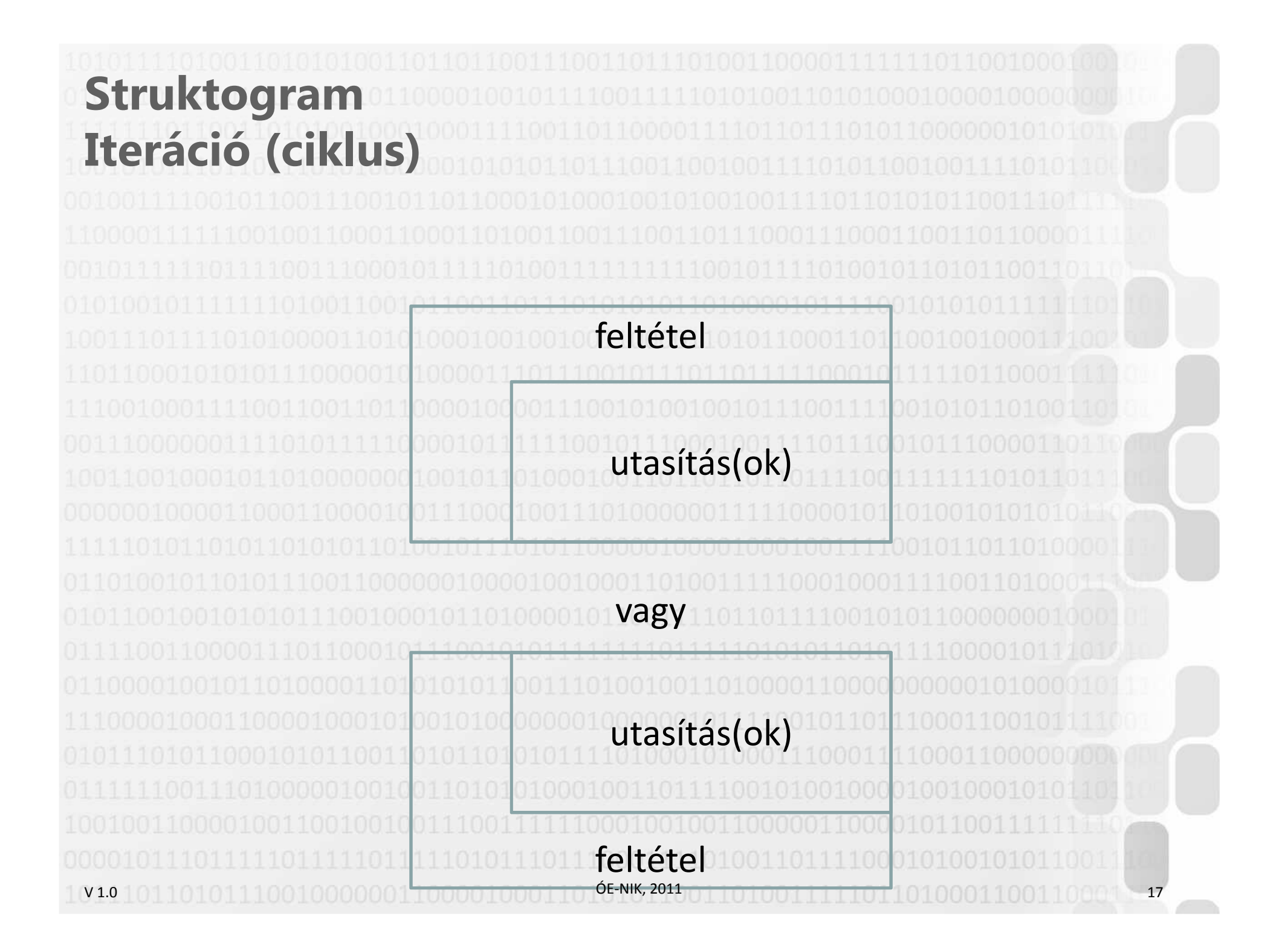

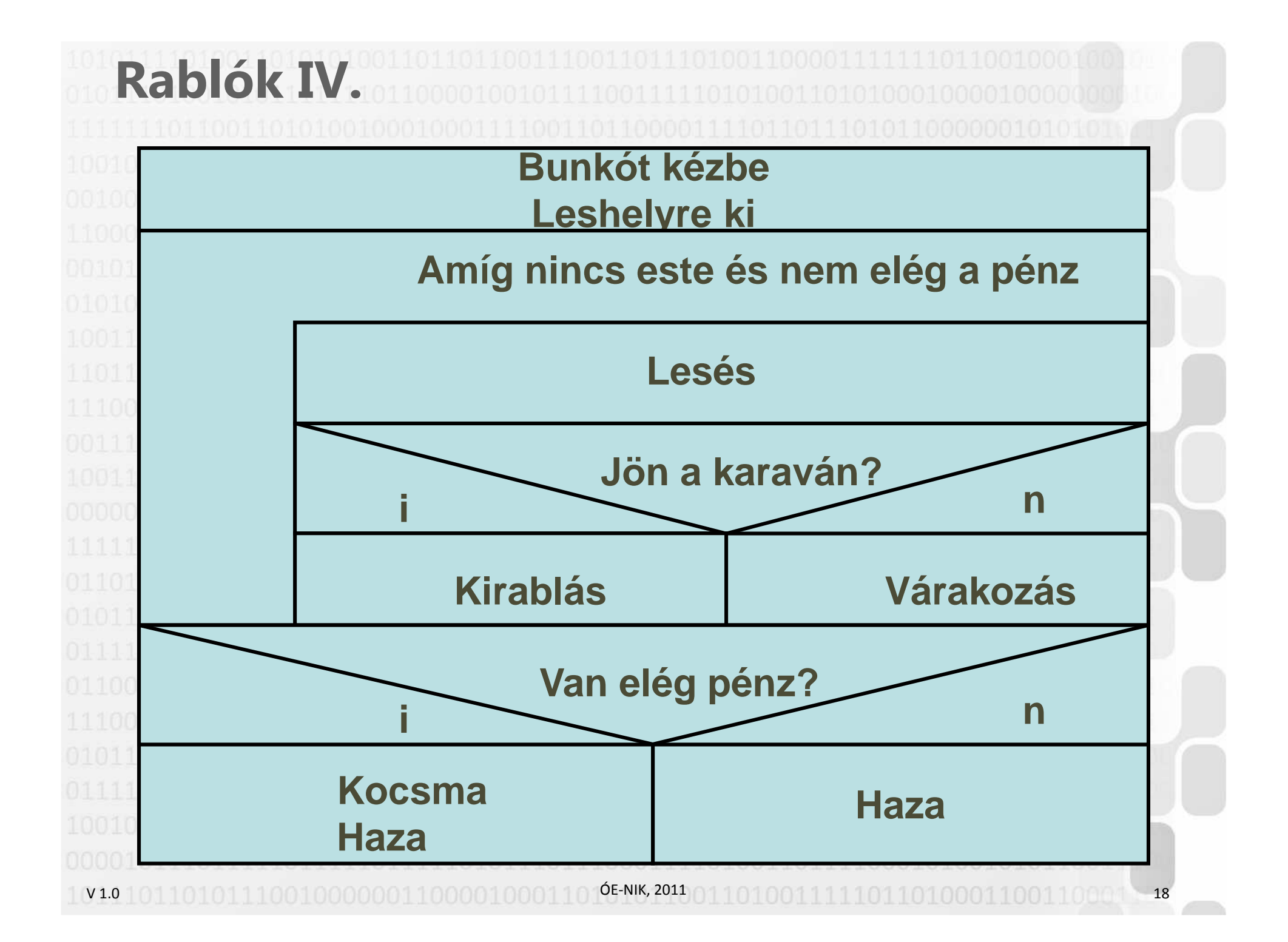

# **Másodfokú egyenlet**

### **Készítsen algoritmust a másodfokú egyenlet megoldására.**

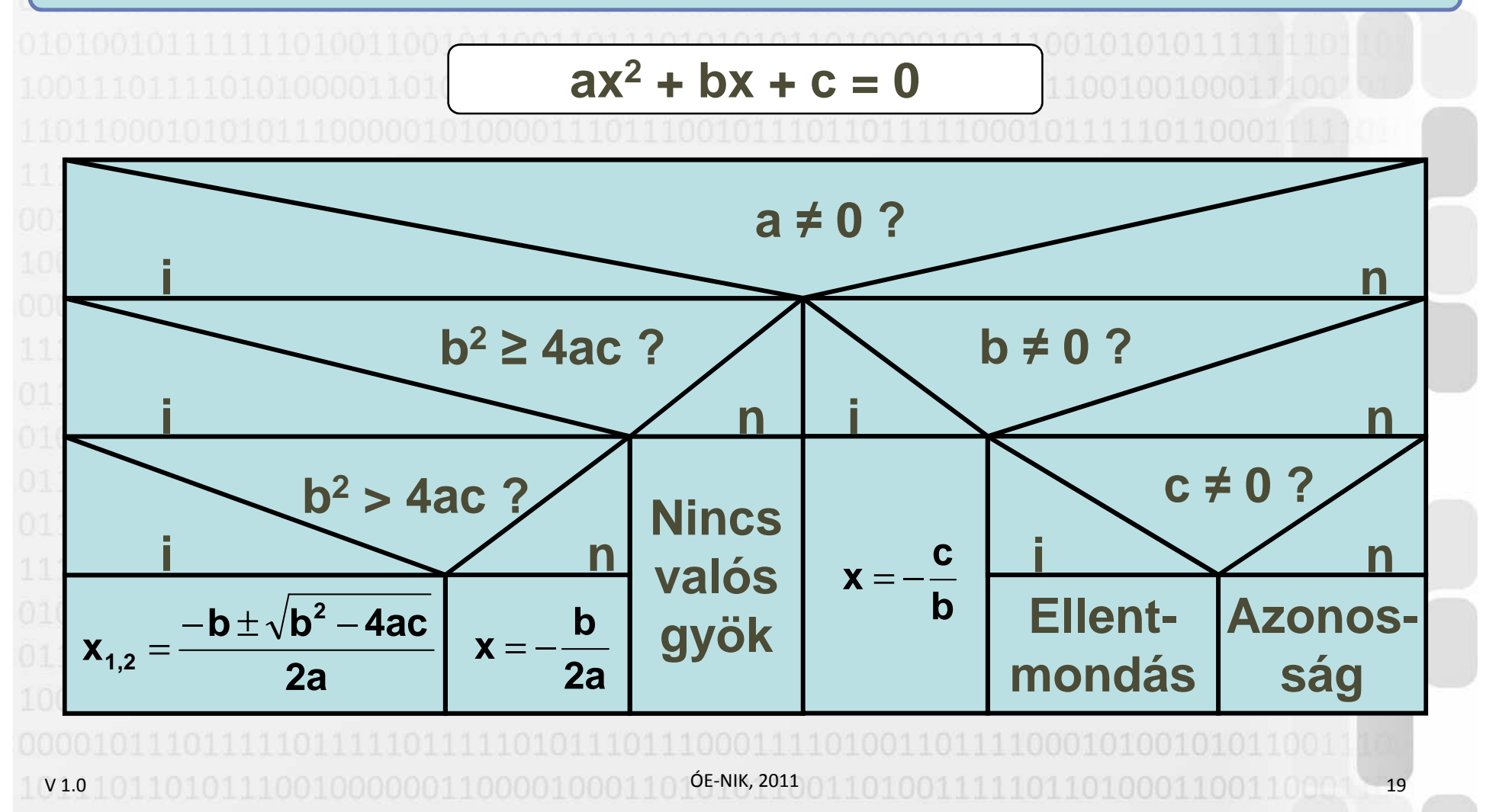

V 1.0**Problémák a struktogrammal**• **Nehezen módosítható, cserélhető**• **Az elkészítése és az értelmezése olykor nehézkes Pszeudokód: kötött kifejezések használatával az algoritmus szöveges leírása**ÓE-NIK, 201120

V 1.0**Szöveges leírás I.ElágaztatásSzekvencia**Az utasítás végén "; **Az utasításokat kapcsos zárójelekkel fogjuk össze:{ ez legyen; az legyen; }Ha (feltétel) { ez legyen; } egyébként { az legyen; }**Az "egyébként" ág **nem kötelező**ÓE-NIK, 201121

V 1.0**Szöveges leírás II.Ciklus 1.** amíg (feltétel){ ezek ismétlődjenek; } **Ciklus 2.**tedd { ezek ismétlődjenek; } amíg (feltétel)**ÓE-NIK, 2011** 22

V 1.0**Szöveges leírás III.ElágaztatásSzekvencia**Az utasítás végén "; **Az utasításokat kapcsos zárójelekkel fogjuk össze:**{ ez legyen; { legyen; az legyen; if (feltétel) { ez legyen; ez legyen; } else { az legyen; } Az "else" ág nem **kötelező**ÓE-NIK, 201123 23 24 25 26 27 28 29 20 20 20 20 20 20 20 20 21 22 23

V 1.0**Szöveges leírás IV.Ciklus 1.while (feltétel)**<br>Externé d'Article { ezek ismétlődjenek; } **Ciklus 2.** do { ezek ismétlődjenek; ezek ezek } while (feltétel) **ÓE-NIK, 2011** 24 V 1.0 $1011010111001000000110000100011010$ ÓE-NIK, 2010 $0110100111111011010001100110001$  . 25 **Objektumorientált ProgramozásI.**Algoritmizálási alapismeretek Algoritmus végrehajtása a számítógépenAdattípuso Típuskonverziók

### **Számítógépes műveletvégzés**

V 1.0• **Cél: annak modellezése, hogy az egyszerű adatokat hogyan tárolja, és a műveleteket hogyan végzi el a számítógép (részletesebben: Architektúrák I.)**• **Használt elemek:** – **OPT (Operatív tár: memória, cache, regisztertér is lehetne. Ez mindegy, a lényeg: byteszervezésű tár)** – **ALU (Arithmetical and Logical Unit: Aritmetikai és Logikai Egység; a műveletvégző egység. 2 bemeneten tud valamilyen műveletet végezni, 1 kimenet)**– **CU (Control Unit: Vezérlőegység)** –**– Most NEM használjuk a "CPU" elnevezést, mert abban lenne más is (buszok, regiszterek, több fajtacache, etc.)ÓE-NIK, 2011** 26

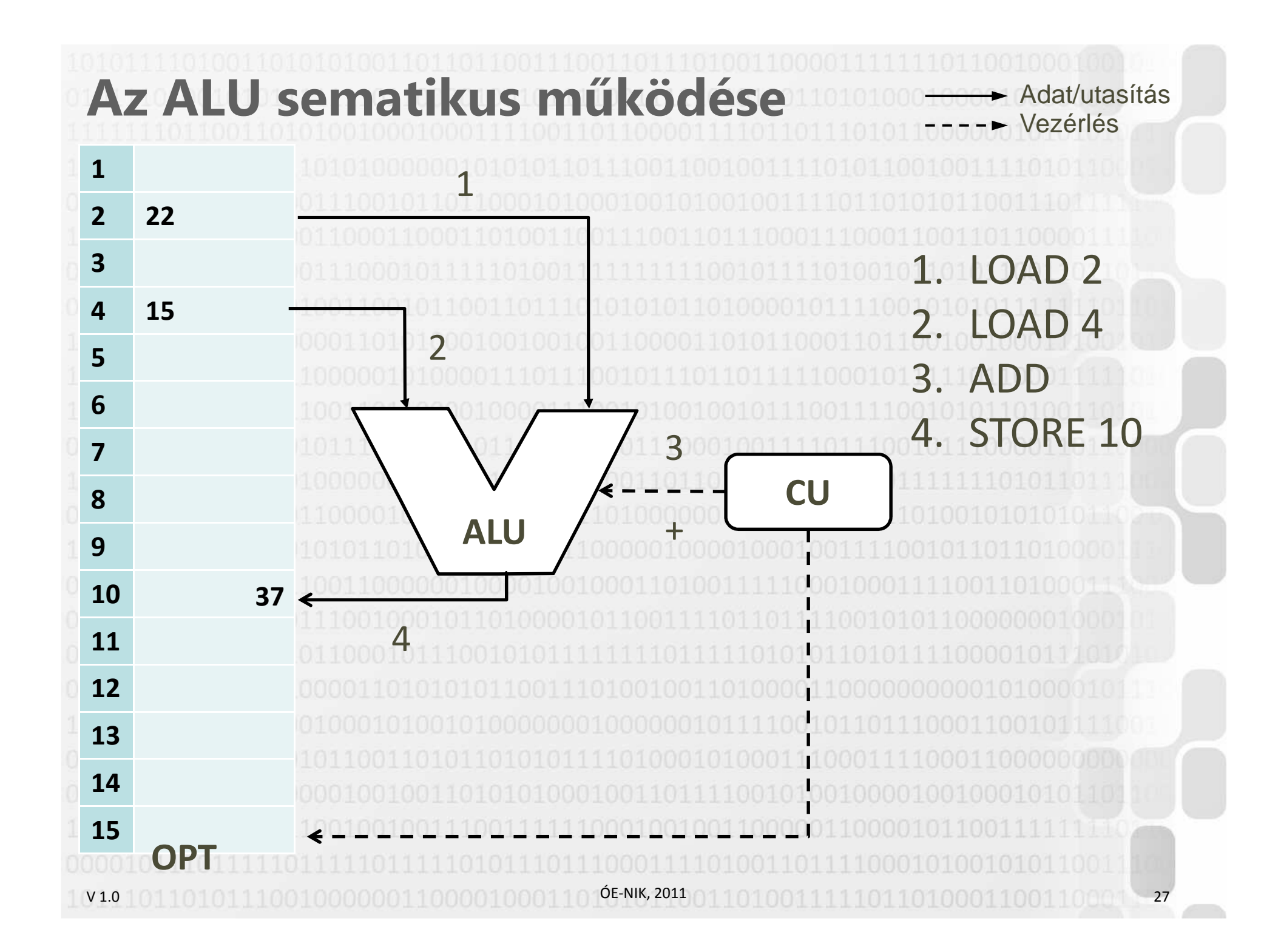

### **Problémák a közvetlen memóriacímekkel**

- **Ha így működne, egy nagyobb program megírása szinte lehetetlen komplexitású lenne (a jelenlegi számítógépek címtere óriási)**
- **Fogalmunk sincs, hogy az operációs rendszer pontosan hova helyezi el a programunkat (több program fut**
- **egyszerre)**
- **Neumann-elv: "Az adatok és az utasítások a közös**
- **operatív tárban vannak" ugyanolyan bináris reprezentációban! Nehéz lenne karban tartani, hogy hol**
- **van adat, és hol van utasítás**

V 1.0 **Megoldás: a programok csak változókat használnak, a változók konkrét memóriacíme nem érdekes**ÓE-NIK, 201128 28 29 20 20 21 22 23 24 25 26 27 28 27 28 27 28 27 28 27 28 27 28 27 28

### V 1.0**Problémák a változókkal**• **A fenti példában a memória byteszervezésű: 1 rekesz = 1 byte, a tárolás bitekben történik**• **Ha számot akarunk tárolni, akkor 8 bit csak a 0..255 intervallumban elég. Mi van, ha nagyobb számokat akarunk tárolni?**• **Mi van, ha nem számot akarunk tárolni, hanem szöveget?**• **Mi van, ha nem szöveget akarunk tárolni, hanem egy képet vagy más bináris adatot? A változók bevezetése önmagában nem elég. Tudnunk kell, hogy a változó által kijelölt területen MENNYI adat van, és azt HOGYAN kell értelmezni típusok** ÓE-NIK, 201129

V 1.0OC-NIK, 2011 01 101 0001 111 101 101 0001 1001 10001 30 **Objektumorientált ProgramozásI.**Algoritmizálási alapismeretek Algoritmus végrehajtása a számítógépenAdattípusokTípusk

### **Parancsok, adatok**

### • **A számítógép minden adatot és utasítást bináris formában tárol a memóriában**

- **A tárolt bináris adat jelentése értelmezésfüggő**•
- •**Az adatokat változókban tároljuk**
- • **A változó deklarációja határozza meg a tárolt adat méretét és értelmezését (típusát)**
- V 1.0ÓE-NIK, 201131 31 32 33 34 35 35 36 37 38 39 30 30 31 32 33 34 35 35 36 37 38 39 30 31 32 33

V 1.0**Egyszerű adattípusok**• **MINDENT binárisan tárolunk, az összes adattípus mérete a byte többszöröse**• **Számok** • **Egész** • **Valós (lebegőpontos)** • **Karakterek, karaktersorozatok (string-ek)** • **Logikai értékek** ÓE-NIK, 201132 32 33 34 35 36 37 38 39 30 30 30 30 30 30 30 31 32

### **Egész (fixpontos) számok**

- **Két fő kérdés: tárolási méret, előjelesség a kettőtől függ az ábrázolás értelmezési tartománya**
- **Relatív kicsi ábrázolási tartomány, de teljes pontosság**
- **Előjeles ábrázolási mód: kettes komplemens, részletesebben: Informatika Elméleti Alapjai**

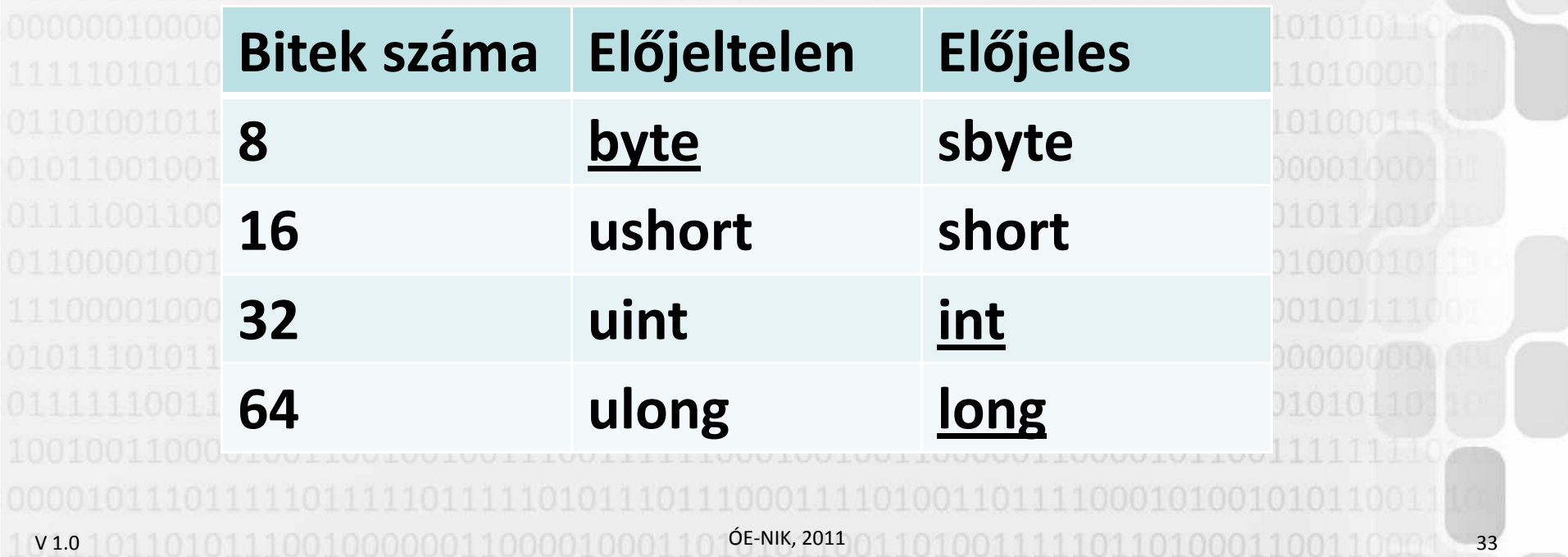

## **Egész (fixpontos) számok**

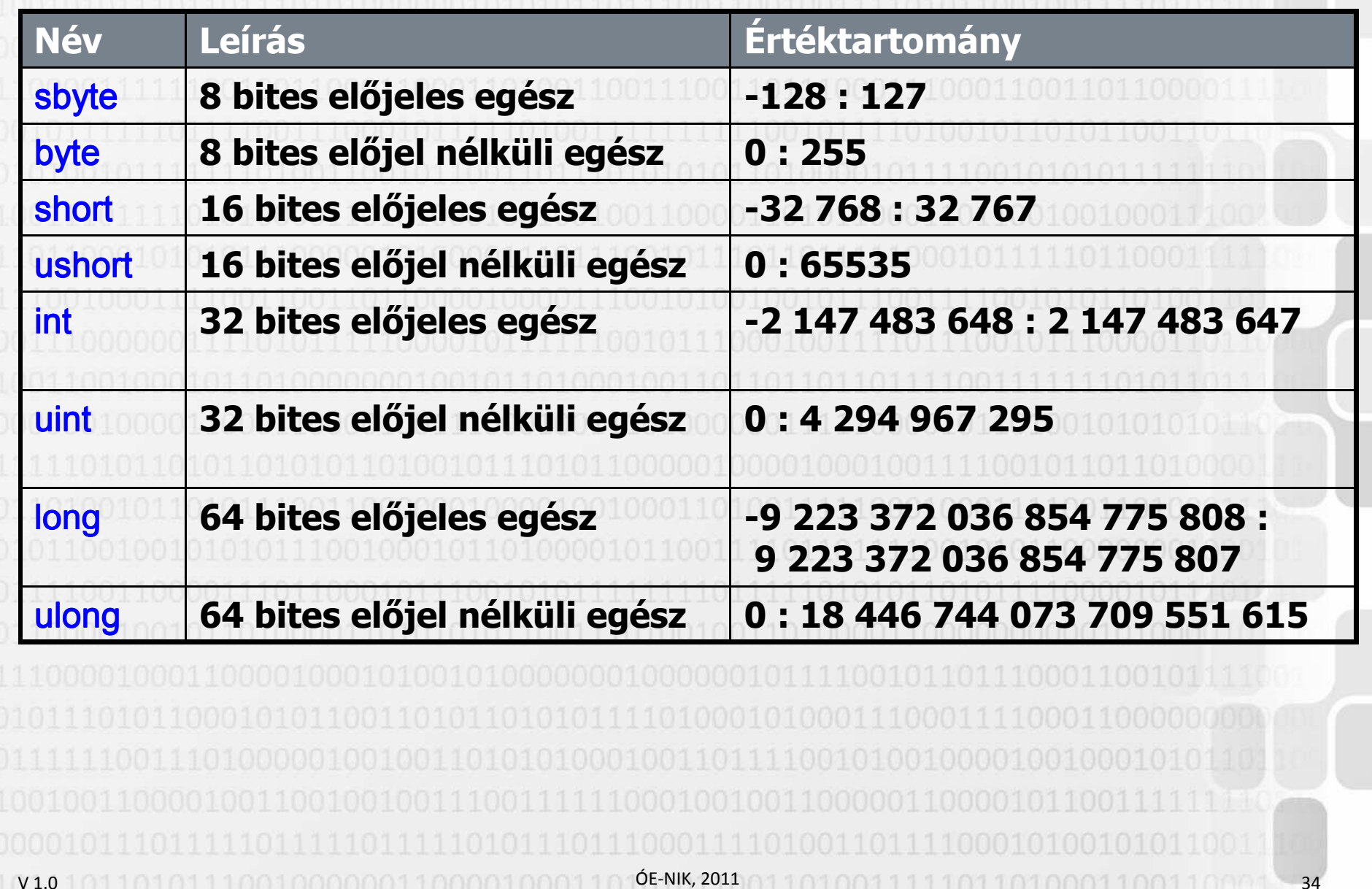

### V 1.0**Műveletvégzés egész változókkal**ÓE-NIK, 2011 35**12A <sup>22</sup> 345678910 <sup>37</sup>1112131415 OPTbyte a=22; byte b=15; byte c=a+b; Ez már akár C# nyelven írt kódrészlet is lehetne!C# Szintaxis:típusnév változónév = kezdőérték;A változó fizikai helye a programozó számára többnyire ismeretlen – de igazából nem is érdekesB <sup>15</sup> C**

### **Műveletvégzés egész változókkal**

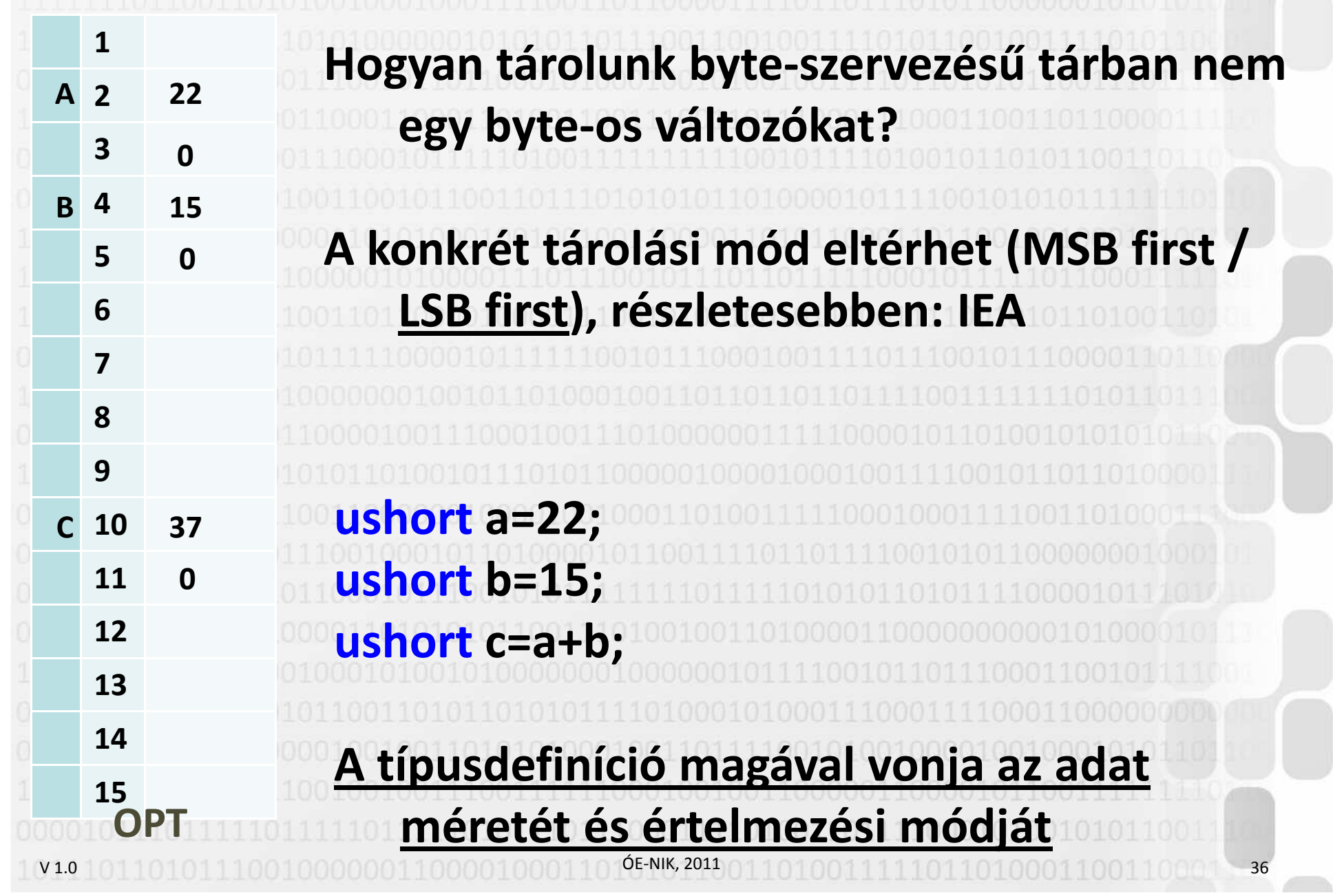

V 1.0**Egész számok speciális értékei**• **MinValue**– **Az ábrázolható legkisebb szám byte.MinValue, int.MinValue, etc…**–• **MaxValue**– **Az ábrázolható legnagyobb szám short.MaxValue, long.MaxValue, etc…**– • **Túlcsordulás (a "változó++" növeli a változó értékét)** –**byte a=255; a++; ← a változó értéke 0 lesz**<br>ekvte h= 128: h → <del>4 a változó árt</del>éke 127 –**− sbyte b=-128; b--; ← a változó értéke 127 lesz** ÓE-NIK, 201137 37 38 39 39 30 30 30 30 30 30 30 30 30 30 30 40 40 40 40 40 40 40 50 40 50 40 50 40 50 50 50 50 50 50 50 50

V 1.0**Valós (lebegőpontos) számok**• **Normalizált szám formájában tároljuk (előjel, mantissza, karakterisztika, pontos módszer: IEA)**• **Nagy számtartomány, de nem pontos** • **A számábrázolás formájából adódóan nem csak abszolút értékben túl nagy, de nullához túlságosan közeli számokat sem tud ábrázolni**• **A karakterisztika mérete az ábrázolható számtartomány méretét, a mantissza mérete a pontosságot határozza meg**ÓE-NIK, 2011 38*k* $\pm m*2$  *<sup>m</sup>*m \* 2<br>∴∷ther

### **Valós (lebegőpontos) számok**

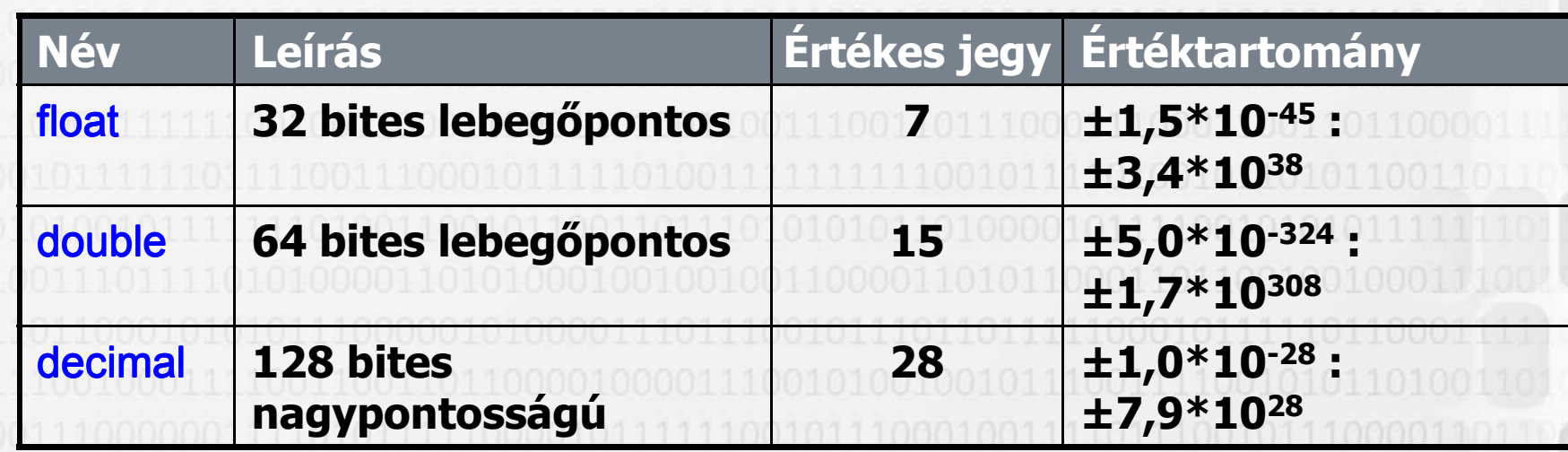

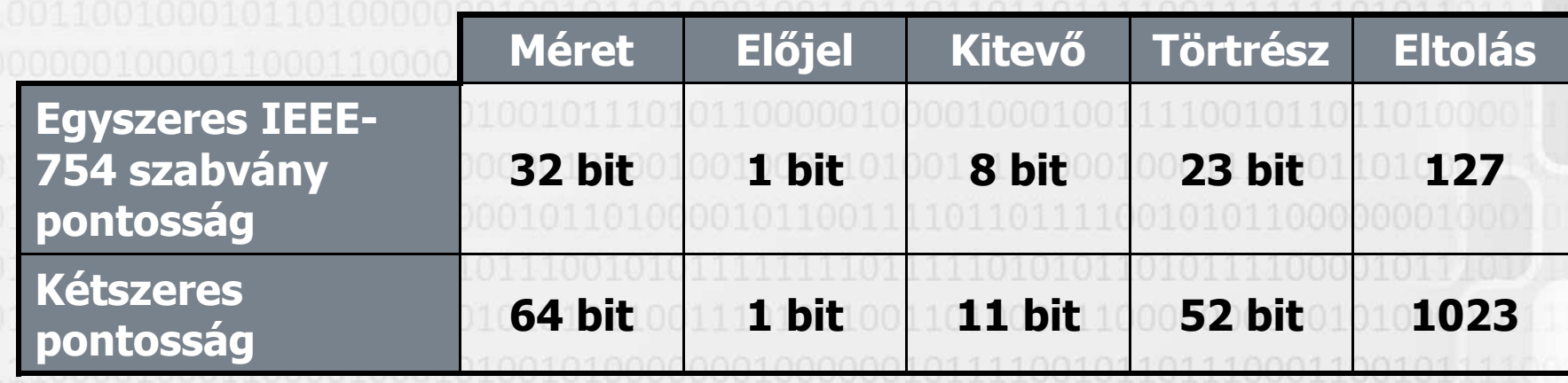

V 1.0 $1$  01.101011110010000001100001000110105-NIK, 2011 01.101001111110110100011001100110001  $\rightarrow$  39

V 1.0**Nullával való osztás**• **Egész számtípus használatakor futás idejű hibát dob: int a = 5; int b = 0; int c = a / b;** • **Valós számtípus használatakor hibátlan: float x = 5; float y = 0; float z = x / y;** • **Valós számtípus esetén az eredmény lehet: végtelen**  (pozitív illetve negatív), illetve "Nem szám" ÓE-NIK, 201140

V 1.0**Valós számok speciális értékei**• **<sup>0</sup>**– **Külön +0 és -0 ábrázolható, de ezek egyenértékűek** • **<sup>±</sup><sup>∞</sup>**– **A végtelen elfogadott, bizonyos műveletekhez használható érték**–*+* **<b>−** PozitívSzám/0 → + ∞, NegatívSzám/0 → − ∞<br>**float Resitivelatioity, alguble Negativelatioit** – **float.PositiveInfinity , double.NegativeInfinity – decimal nincs!**• **Nem szám 0/0, illetve ∞/∞ eredménye**–– **float.NaN , double.NaN – decimal nincs!** ÓE-NIK, 201141 - 41

V 1.0**Valós számok speciális értékei**• **Epsilon**– **A legkisebb ábrázolható pozitív szám float.Epsilon , double.Epsilon – decimal nincs!** –• **Kezdőérték megadása** – **Kódban tizedesPONT használandó: double pi=3.14;** – **Minden így megadott érték típusa double!** • **Jelzőkarakterek kezdőérték megadásánál** – **float pi=3.14f;** – **decimal pi=3.14M**ÓE-NIK, 201142

### **Karakterek**

• **Egy karakter tárolása ugyanúgy binárisan történik kell lennie egy szabálynak, hogy melyik kód melyik karakternek felel meg**• **ASCII: kezdetben 7 bites. 0-31: vezérlő karakterek; 32-**

- **127: angol ABC kis- és nagybetűi, számok, írásjelek**  • **8 bites ASCII: 128-255: rajzoló karakterek, speciális karakterek (ä, ç), nyugat-európának megfelel**
- **Hiányzó karakterek: ő, Ő, ű, Ű (csak ô, û)**
- **Nincs elég hely: japán, kínai, szír, etc…**

V 1.0

— Altarnativa: kodianok (cn/i3/, cnX50) **Alternatíva: kódlapok (cp437, cp850/852, cp1250)** – **Kódlapok szabványosítása (ISO8859-1, -2, -15)** –**Probléma: készítés kódlapja < → feldolgozás**<br>| kódlapja **kódlapja**

ÓE-NIK, 2011

V 1.0**Karakterek**• **Alternatíva: felejtsük el az 1 byte = 1 karakter szabályt** – **Probléma: akkor hogyan állapítjuk meg egy karakterlánc hosszát? Eddig egyszerű volt, de ezután… mindent újra kell írni...**  • **UNICODE kódolás, UTF-8, UTF-16, UTF-32 kódlapok** – **UTF-8: Az angol ABC betűinek kódolása ugyanaz, a többi karakternek egyedi kódja van, 2-4 byte / karakter**– **UTF-16: 2 vagy 4 byte / karakter** – **AZ UTF-16 A C# NYELV ÉS A .NET KERETRENDSZER BELSŐ KÓDOLÁSA** *(a file-ok kódolása UTF-8)* – **Minden karakteres típus, minden szövegkezelő**  függvény ez alapján működik → © 44 11011010001100110011 **Karakterek, karakterláncok**• **Karakter: char (megadás: aposztróffal)** – **char karakter='ű';** • **Karakterlánc: string (megadás: idézőjellel)** – **string karakterlanc="Árvíztűrő Tükörfúrógép";** • **Speciális karakterek is megadhatóak (@ jellel kikapcsolható):**

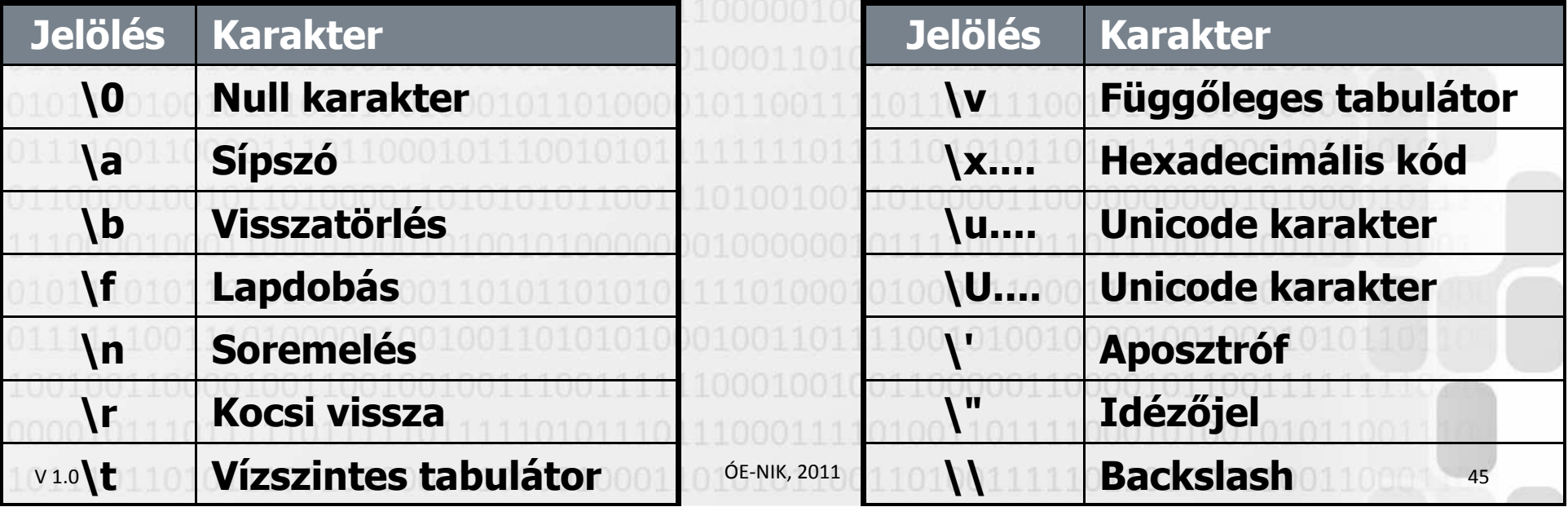

# **Logikai típus**

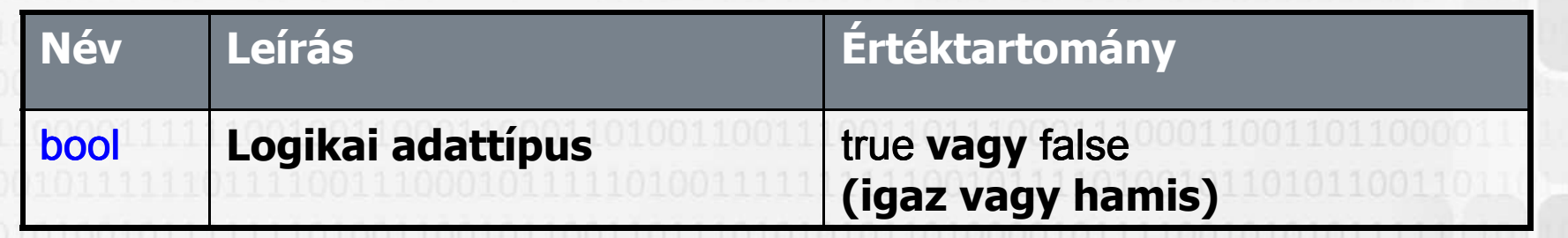

• **Teljesítmény-okokból általában nem 1 biten ábrázoljuk, részletesebben lásd IEA**•**Logikai műveletek:** 

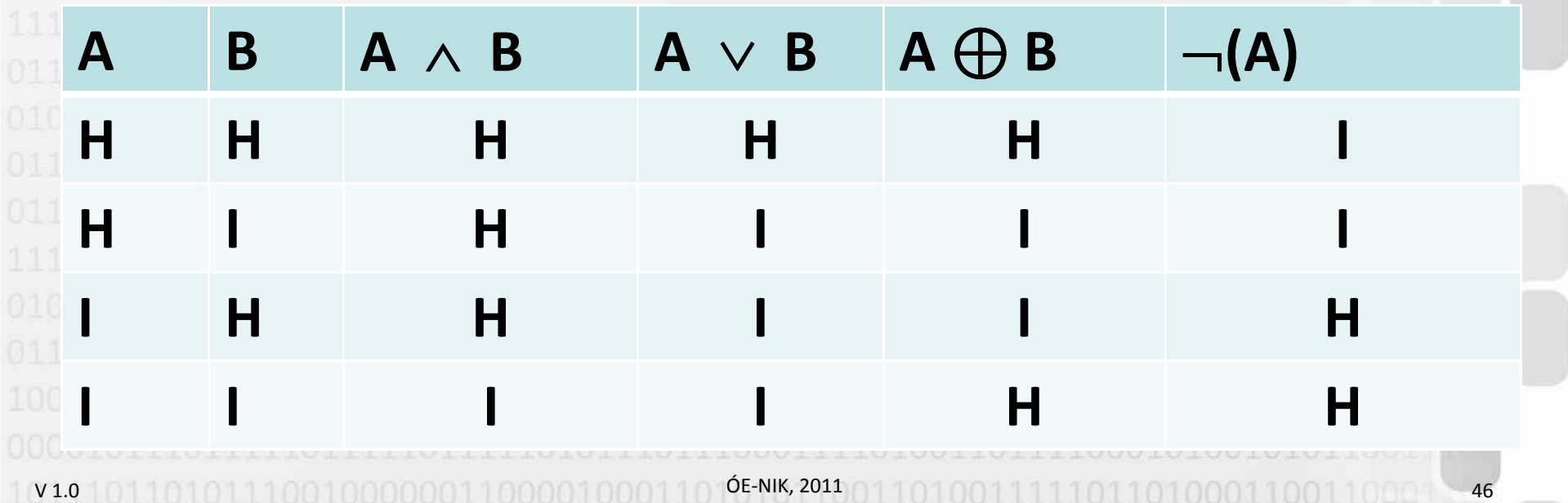

V 1.0**Változók deklarálása és használata**int  $j = -10$ ;  $\mathsf{int} \, \mathsf{x}$  = 10, y = 20; double pi = 3.14159;const int száz = 100;  $char d = 'x';$ c<mark>har</mark> UnicodePélda = '\u0170'; // "Ű" karakter string jegy = "jeles"; string ElérésiÚt = "C:\\Program Files\\";  $\textsf{string} \textsf{E}$ lérésiÚt2 = @"C:\Program Files\"; string vers = @"Hová merült el szép szemed világa";bool igaz = true; ÓE-NIK, 201147 **Fontos szabály: azonos névvel egy változót nem lehet kétszer deklarálni!A közvetlenül beírt értékek más neve:** *literál*

V 1.0**Speciális literálok**• **Egész literál:** – **Típusuk: int, uint, long, vagy ulong (ebben a sorrendben) attól függően, hogy melyik típusban férel a megadott érték**– **Az egész literál típusa is módosítható a literál mögé írt betűkkel:**•**U : uint, vagy ulong (pl.: 255U)** • **L : long vagy ulong (pl.: -356L)** •**UL : ulong (pl.: 222UL)** – **Megadható hexadecimálisan: 0xFF** •**Valós literál, tudományos megadás: 1.23456E-2**

V 1.0 ÓE-NIK, 2011 <sup>49</sup> **Objektumorientált ProgramozásI.**Algoritmizálási alapismeretek Algoritmus végrehajtása a számítógépenAdattípusokTípuskonverziók

### V 1.0**Típuskonverziók**• **A számtípusok közötti konverzió mikéntje attól függ, hogy történik –e értékvesztés a konverzió során**• **Egyszerű értékadás használható, amennyiben biztos, hogy nincs értékvesztés:byte a=5; long c=5; float f=3.2f;** int **b**=a; **b=a; float d=c; double g=f;** • **Amennyiben értékvesztés történhet, akkor mindenképpjelezni kell a konverziót, ez az ún. típuskényszerítés, "kasztolás" (typecasting):int a=999; double d=3.14; int i1=-1; byte b=(byte)a; int c=(int)d; uint i2=(uint)i1;** ÓE-NIK, 201150

## **Típuskonverziók**

- **A stringgé történő konverzió a C# nyelven MINDEN változónál ugyanúgy történik:**
- **byte b=250; b=250; float f=3.14f;** string s1=b.ToString(); **s1=b.ToString(); string s2=f.ToString();**
- **Stringből számmá tudunk konvertálni:**
- **string s="123"; string s2="123,456";** byte **b=byte**.Parse(s); **b=byte.Parse(s); float f=float.Parse(s2);**
- • **Typecasting esetén (ebben a félévben számok között): célváltozó = (céltípus)forrásváltozó;**
- **Stringgé konvertálásnál: célváltozó = forrásváltozó.ToString();**
- **Stringből konvertálásnál: célváltozó=céltípus.Parse(stringváltozó);**ÓE-NIK, 2011

V 1.0

V 1.0 ÓE-NIK, 2011 <sup>52</sup> **Objektumorientált ProgramozásI.**Algoritmizálási alapismeretek Algoritmus végrehajtása a számítógépenAdattípusok $\checkmark$ Típuskonverziók

### **Irodalom, feladatok**

- **Kotsis-Légrádi-Nagy-Szénási: Többnyelvű**  •**programozástechnika, PANEM, Budapest, 2007**
- **Faraz Rasheed: C# School, Synchron Data, 2006http://www.programmersheaven.com/2/CSharpBook**
- **Reiter István: C# jegyzet, DevPortal, 2010, http://devportal.hu/content/CSharpjegyzet.aspx**

ÓE-NIK, 2011

V 1.0

V 1.0 ÓE-NIK, 2011 <sup>54</sup>